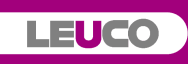

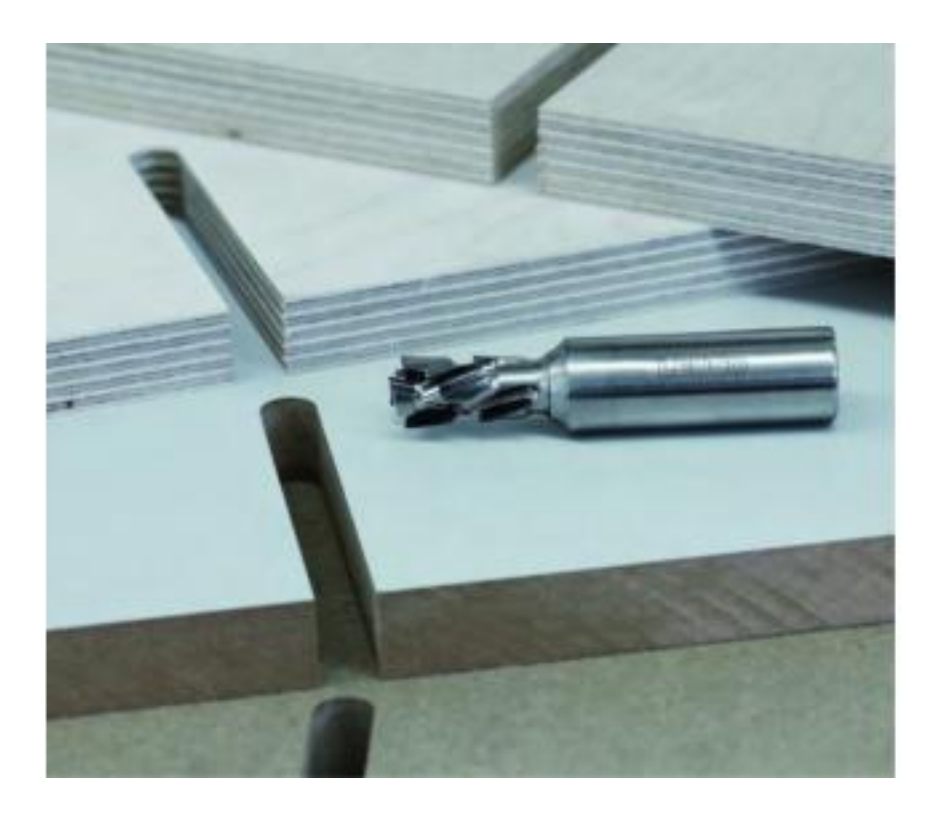

 $[1]$ 

## ??????????

?????????? ??? ??????? ??????? ??????? ?? ???

77777 777777

??? ????????. ?? ???????? ????? (Z=3+3) ?????? ?????????? ???????? ??????? 7777777 777777 777777 777777

? ????? ??????? ????? ??? ????????? ??? LEUCO ???????????? ? ???? ??????????

URL джерела (modified on 03/25/2019 - 08:58): https://www.leuco.com.ua/news/yak-zrobytyyakisni-otvory-v-masyvnyh-materialah

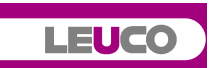

## **Посилання** [1] https://www.leuco.com.ua/sites/default/files/news-images/nestyng.jpg